とアドバイスしたのが始まり。

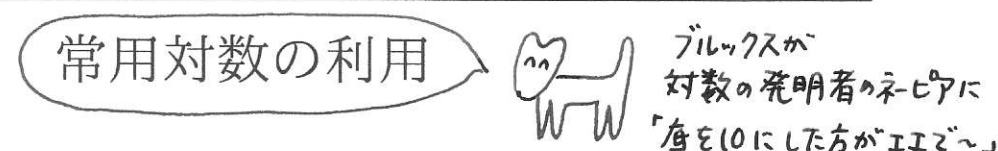

## 常用対数の値  $\mathbf{1}$

底が10の対数のことを常用対数といいます.「常用対数表」には $\log_{10} 1.00 \sim \log_{10} 9.99$ までの全ての 値が載っていますが、もちろん、これらの値を暗記する必要はありません (問題文に書いてある).

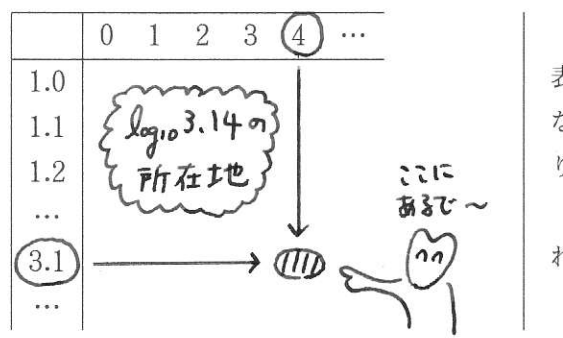

例えば, log10 3.14 の値を調べるには, 図のように 表の 10 の所の値を読みます。すると「.4969」と なっています。これは「0.4969」のことです。つま り, log103.14 = 0.4969 であることがわかります. 言うまでもなく、このことは「10を0.4969 乗す  $0.4969$ <br> $= 3.14$ れば3.14になる」という意味です.

特に重要な値は log<sub>10</sub>2 と log<sub>10</sub>3 です. なぜなら、この2つの値から他の常用対数の値を作り出せるか らです.

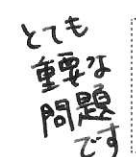

€

例題  $log_{10} 2 = 0.3010$ ,  $log_{10} 3 = 0.4771$  の値を利用して,  $log_{10} 4$ ,  $log_{10} 5$ ,  $log_{10} 6$ ,  $log_{10} 8$ , そうなん log<sub>10</sub>9の値を求めよ.

参考 「なんで log107 だけないの~?」と思うかもしれません. 確かに, log102 や log103 をどのよう に組み合わせても log<sub>10</sub>7 は作れそうにありませんね.「やっぱり無理か~」と諦めそうになりますが, なん と、実に巧妙な方法で log107の値を小数第2位までなら計算することができるのです!

【例題】48<49<50であることを利用して、log<sub>10</sub>7の値を小数第2位まで求めよ.

実にうまいまめる…  $\bigoplus$  48 < 49 < 50  $\pm$  b,  $\log_{10}$  48 <  $\log_{10}$  49 <  $\log_{10}$  50. まさか log107の値が  $\log_{10} 48 = \log_{10} (2^4 \times 3) = 4 \log_{10} 2 + \log_{10} 3 = 4 \times 0.3010 + 0.4771 = 1.6811$  $\log_{10} 49 = \log_{10} 7^2 = 2 \log_{10} 7$ 作り出せるとは  $\log_{10} 50 = \log_{10} \frac{100}{2} = \log_{10} 100 - \log_{10} 2 = 2 - \log_{10} 2 = 2 - 0.3010 = 1.6990.$ 思わんかたな よって,  $1.6811 < 2 \log_{10} 7 < 1.6990$  より,  $0.84055 < \log_{10} 7 < 0.84950$ . したがって、log107の小数第2位までの値は、log107=0.84である.

 $\phi$ 注 log<sub>10</sub>2 と log<sub>10</sub>3 から他の常用対数の値を作り出す作業は、大きい数字の最高位の数字を求めると きに必要になってきます。後ほど紹介します。

常用対数 (2)

以下の問題では、 log<sub>10</sub>2 = 0.3010, log<sub>10</sub>3 = 0.4771 の値だけを利用するものとします。

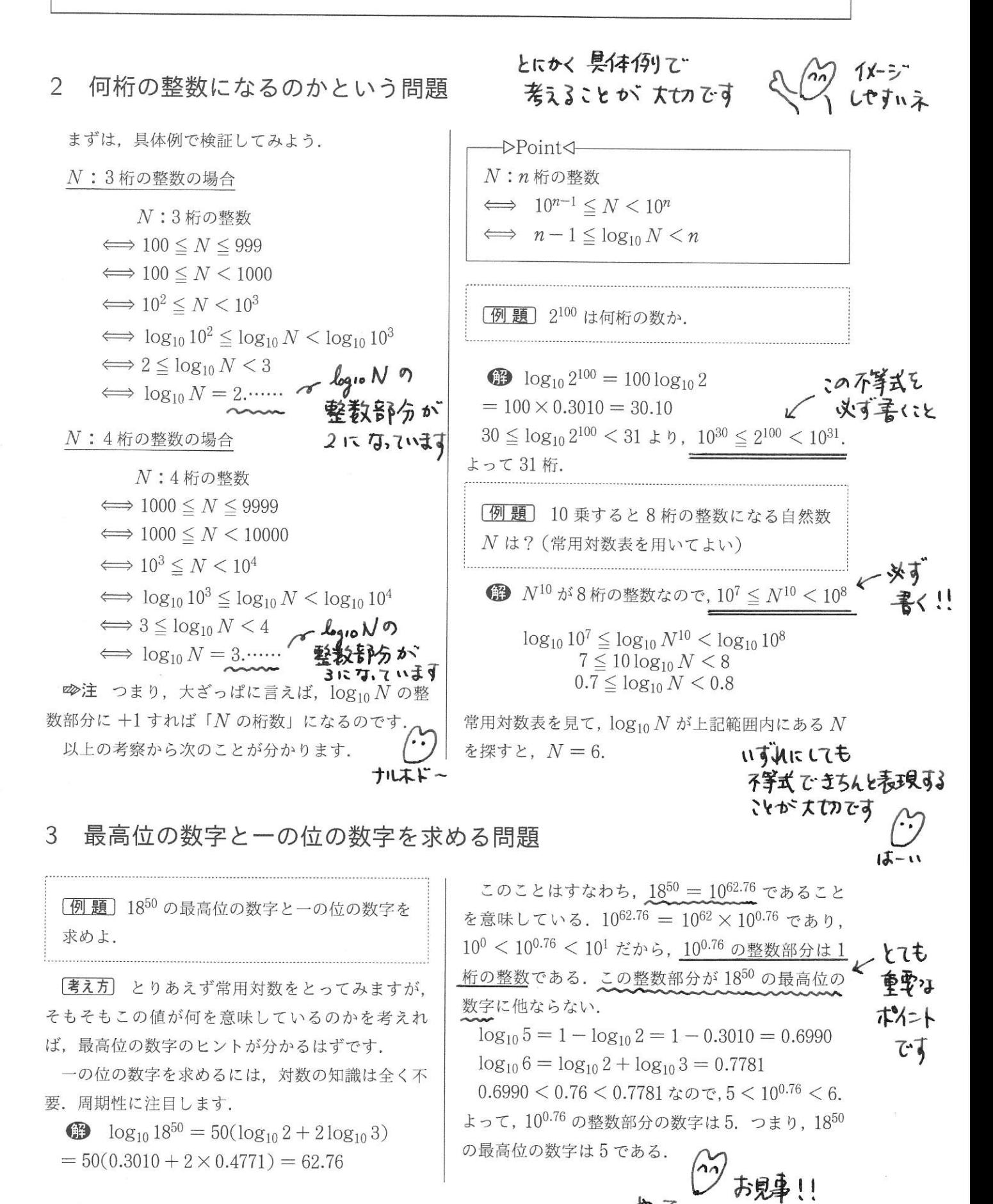